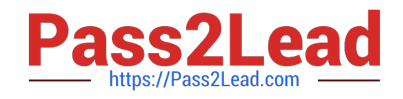

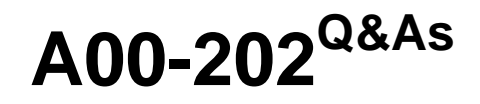

SAS advanced programming exam

# **Pass SASInstitute A00-202 Exam with 100% Guarantee**

Free Download Real Questions & Answers **PDF** and **VCE** file from:

**https://www.pass2lead.com/a00-202.html**

# 100% Passing Guarantee 100% Money Back Assurance

Following Questions and Answers are all new published by SASInstitute Official Exam Center

**63 Instant Download After Purchase** 

**@ 100% Money Back Guarantee** 

365 Days Free Update

800,000+ Satisfied Customers

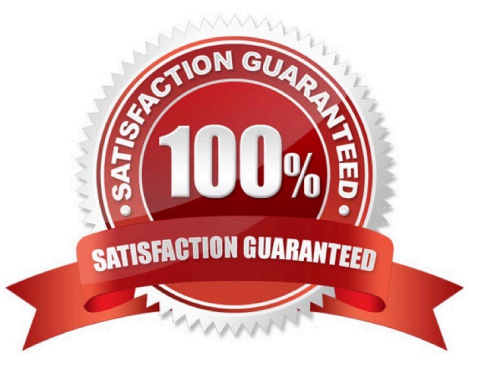

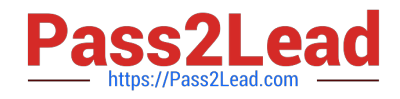

# **QUESTION 1**

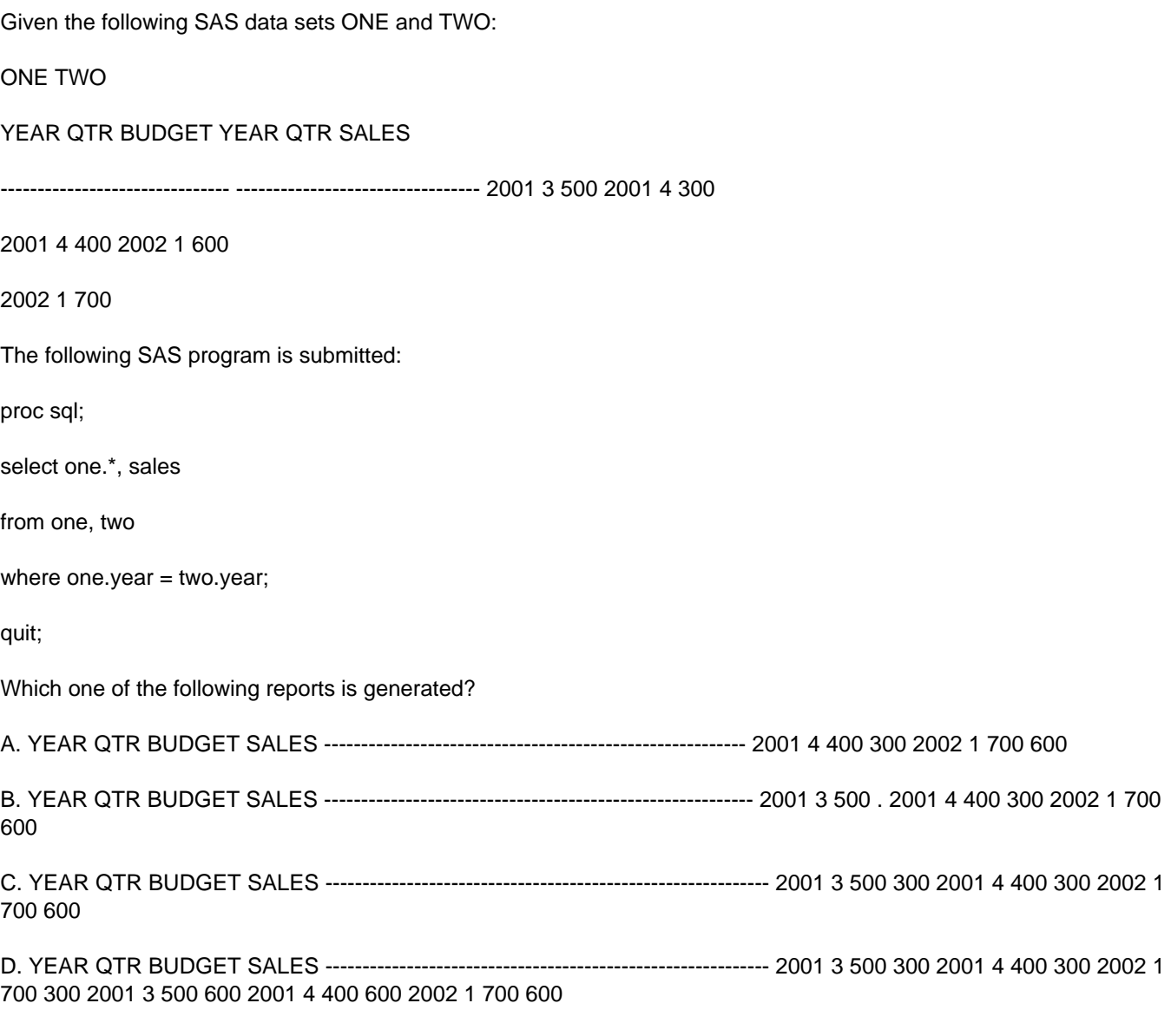

Correct Answer: C

### **QUESTION 2**

Which one of the following SAS programs uses the most amount of memory resources for output buffers?

A. data new(bufsize =  $1000$  bufno =  $5$ ); set temp; run;

- B. data new(bufsize =  $1000$  bufno = 2); set temp; run;
- C. data new(bufsize =  $2000$  bufno = 3); set temp; run;
- D. data new(bufsize =  $4000$  bufno = 1); set temp; run;

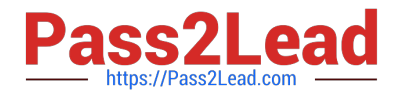

Correct Answer: C

# **QUESTION 3**

Which one of the following is an advantage of creating and using a SAS DATA step view?

- A. It can store an index.
- B. It always accesses the most current data.
- C. It works quickly through multiple passes of the data.
- D. It is useful when the underlying data file structure changes.

Correct Answer: B

## **QUESTION 4**

Which one of the following displays the definition of a stored SQL procedure view in the SAS log?

- A. ECHOVIEW option
- B. EXPANDVIEW option
- C. VALIDATE VIEW statement
- D. DESCRIBE VIEW statement

Correct Answer: D

#### **QUESTION 5**

The following SAS program is submitted:

%macro test(var);

%let jobs = BLACKSMITH WORDSMITH SWORDSMITH;

%let type = %index(andjobs,andvar);

%mend;

%test(SMITH)

Which one of the following is the resulting value of the macro variable TYPE?

A. 0

B. 3

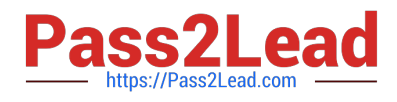

C. 6

D. null

Correct Answer: C

[A00-202 VCE Dumps](https://www.pass2lead.com/a00-202.html) [A00-202 Practice Test](https://www.pass2lead.com/a00-202.html) [A00-202 Study Guide](https://www.pass2lead.com/a00-202.html)